# LA TRANSFORMATION DE MOLODENSKY-BADEKAS - V2 -

## Abdelmajid BEN HADJ SALEM, Ingénieur Géographe Général

Résumé

Dans cette note, on présente la transformation de passage d'un système géodésique à un autre système géodésique dite de Moldensky-Badekas à sept paramètres en montrant comment déterminer les 7 paramètres par la méthode des moindres carrés et les calculer numériquement suivant le nombre des paramètres 4, 5 ou 7.

#### Abstract

In this note, we present the Molodensky-Badekas seven-parameter transformation from one geodetic system to another, showing how to determine the 7 parameters by the method of least squares and calculate them numerically following the number of the parameters 4, 5 or 7.

26 JANVIER 2024

VERSION 2.

#### Abdelmajid BEN HADJ SALEM,

e-mail : abenhadjsalem@gmail.com

© Janvier 2024 - Abdelmajid BEN HADJ SALEM -

## Table des matières

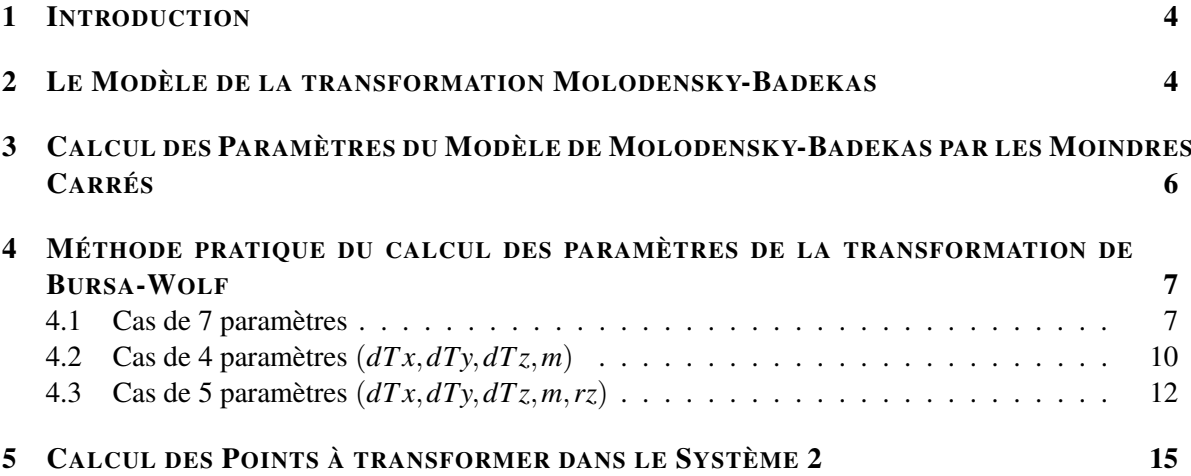

## *La Transformation de Molodensky-Badekas Présentation des Cas de 4, 5 et 7 Paramètres - v2 -*

#### ABDELMAJID BEN HADJ SALEM

## *A Tous Mes Collègues au Lycée Pierre de Fermat (1973-1976), Faculté des Sciences de Tunis (1976-1978) et ENSG* [1](#page-3-2) *(1978-1981 et 1984-1986)*

#### <span id="page-3-0"></span>1 INTRODUCTION

Avec l'introduction de la technologie de positionnement par GPS (Global Positioning System), laquelle fournit à l'utilisateur sa position (*X*,*Y*,*Z*) tridimensionnelle dans le système géocentrique mondial dit *W GS*84 (World Geodetic System 1984), il est nécessaire de savoir la transformation de passage du système géodésique mondial au système géodésique national ou local. On présente ci-après le modèle de Molodensky-Badekas de passage à 7 paramètres. Cette transformation est appliquée surtout là où la zone de l'application est petite.

On utilise par la suite les notations suivantes :

- (*U*1,*V*1,*W*1) les coordonnées cartésiennes 3D dans le système local (système 1),

 $-$  ( $\mathscr{A}_1, \mathscr{A}_2, \mathscr{A}_3$ ) les coordonnées connues du centre de gravité *A* dans le système local *S*<sub>1</sub>,

- (*U* ′ 2 ,*V* ′ 2 ,*W*′ 2 ) les coordonnées cartésiennes 3D dans le système géocentrique *W GS*84 (système 2).

#### <span id="page-3-1"></span>2 LE MODÈLE DE LA TRANSFORMATION MOLODENSKY-BADEKAS

Ce modèle s' écrit sous la forme vectorielle [\[3\]](#page-14-1) :

<span id="page-3-3"></span>
$$
U_2' = T + \mathscr{A}' + (1+m) \cdot R(rx, ry, rz) \cdot (U_1 - \mathscr{A})
$$
 (1)

où :

-  $U_2'$  est le vecteur de composantes  $(U_2', V_2', W_2')^T$ , *T* désigne transposée,

- *T* est le vecteur translation de composantes  $(T_X, T_Y, T_Z)^T$  entre les centres de gravité des points dans les systèmes 1 et 2,

- 1+*m* est le facteur d'échelle entre les 2 systèmes,

 $-R(rx, ry, rz)$  est la matrice de rotation  $3 \times 3$  pour passer du système 1 au système 2,

 $-U_1$  est le vecteur de composantes  $(U_1, V_1, W_1)^T$ ,

-  $\mathscr A$  est le vecteur de composantes  $(\mathscr A_1, \mathscr A_2, \mathscr A_3)^T$ , *T* du centre de gravité dans le système 1,

<span id="page-3-2"></span><sup>1.</sup> ENSG : Ecole Nationae des Sciences Géographiques, 6-8 Av. Blaise Pascal, 77420 Champs-sur-Marne, France.

-  $\mathscr{A}'$  est le vecteur de composantes  $(\mathscr{A}'_1, \mathscr{A}'_2, \mathscr{A}'_3)^T$  du centre de gravité dans le système 2.

En développant [\(1\)](#page-3-3), on obtient :

<span id="page-4-0"></span>
$$
\begin{bmatrix}\nU_2' \\
V_2' \\
W_2'\n\end{bmatrix} = \begin{pmatrix}\nT_X + \mathscr{A}_1' \\
T_Y + \mathscr{A}_2' \\
T_Z + \mathscr{A}_3'\n\end{pmatrix} + (1+m)\begin{pmatrix}\n1 & rz & -ry \\
-rz & 1 & rx \\
ry & -rx & 1\n\end{pmatrix} \cdot \begin{pmatrix}\nU_1 - \mathscr{A}_1 \\
V_1 - \mathscr{A}_2 \\
W_1 - \mathscr{A}_3\n\end{pmatrix}
$$
\n(2)

avec (*rx*,*ry*,*rz*) les rotations comptées positivement dans le sens contraire des aiguilles d'une montre.

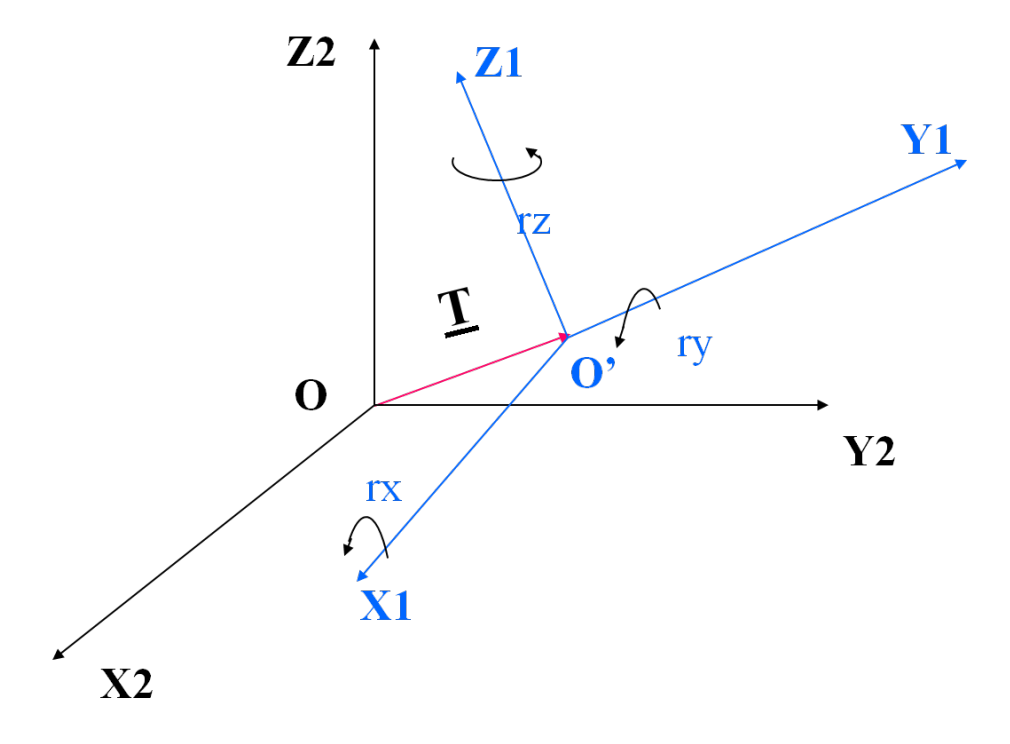

<span id="page-4-2"></span>FIGURE 1 – Le Modèle de Bursa-Wolf

La formule [\(2\)](#page-4-0) s'écrit :

$$
\begin{pmatrix} U_2' - \mathscr{A}_1' \\ V_2' - \mathscr{A}_2' \\ W_2' - \mathscr{A}_3' \end{pmatrix} = \begin{pmatrix} T_X \\ T_Y \\ T_Z \end{pmatrix} + (1+m) \begin{pmatrix} 0 & rz & -ry \\ -rz & 0 & rx \\ ry & -rx & 0 \end{pmatrix} \begin{pmatrix} U_1 - \mathscr{A}_1 \\ V_1 - \mathscr{A}_2 \\ W_1 - \mathscr{A}_3 \end{pmatrix}
$$
(3)

On pose :

<span id="page-4-1"></span>
$$
\begin{cases}\nX_1 = U_1 - \mathscr{A}_1 \\
Y_1 = V_1 - \mathscr{A}_2 \\
Z_1 = W_1 - \mathscr{A}_3\n\end{cases},\n\begin{cases}\nX_2 = U'_2 - \mathscr{A}'_1 \\
Y_2 = V'_2 - \mathscr{A}'_2 \\
Z_2 = W'_2 - \mathscr{A}'_3\n\end{cases}
$$
\n(4)

## <span id="page-5-0"></span>3 CALCUL DES PARAMÈTRES DU MODÈLE DE MOLODENSKY-BADEKAS PAR LES MOINDRES CARRÉS

En considérant comme inconnues les paramètres  $T_X, T_Y, T_Z, m, rx, ry, rz$  et les nouvelles notations de [\(4\)](#page-4-1), l'équation [\(3\)](#page-4-2) s'écrit en gardant les termes du 1er ordre comme suit :

$$
\begin{pmatrix} X_2 - X_1 \\ Y_2 - Y_1 \\ Z_2 - Z_1 \end{pmatrix} = \begin{pmatrix} 1 & 0 & 0 & X_1 & 0 & -Z_1 & Y_1 \\ 0 & 1 & 0 & Y_1 & Z_1 & 0 & -X_1 \\ 0 & 0 & 1 & Z_1 & -Y_1 & X_1 & 0 \end{pmatrix} \begin{pmatrix} T_X \\ T_Y \\ T_Z \\ m \\ rx \\ rx \\ ry \end{pmatrix}
$$
(5)

On retrouve les équations qui nous ramènent aux calculs des paramètres de la transformation de Bursa-Wolf [\[1\]](#page-14-2). En utilisant l'équation [\(5\)](#page-5-1) pour les n points communs dans les systèmes 1 et 2 et en posant :

<span id="page-5-1"></span>
$$
L = (X_{2i} - X_{1i})_{i=1,n}
$$
  

$$
U = (T_X, T_Y, T_Z, m, rx, ry, rz)^T
$$

*A* la matrice  $3n \times 7$  :

$$
A = {}_{3n}A_7 = \begin{pmatrix} 1 & 0 & 0 & X_i & 0 & -Z_i & Y_i \\ 0 & 1 & 0 & Y_i & Z_i & 0 & -X_i \\ 0 & 0 & 1 & Z_i & -Y_i & X_i & 0 \end{pmatrix}_{i=1,n}
$$
(6)

et *V* le vecteur des résidus de la méthode des moindres carrés, la détermination des paramètres inconnus se fait par la résolution par les moindres carrés de l'équation :

$$
AU = L + V \tag{7}
$$

Soit :

$$
\overline{U} = (A^T.A)^{-1}.A^T.L
$$
\n(8)

La matrice *A<sup>T</sup>*. A est une matrice carrée 7 × 7 symétrique non singulière c'est-à-dire son déterminant non nul donc inversible.

Le vecteur résidu est donné par :

$$
V = A.\overline{U} - L = A.(AT.A)-1.AT.L - L
$$

Le facteur de la variance unitaire est exprimé par la formule :

$$
\sigma^2 = \frac{V^T V}{3n - 7}
$$
 (9)

et la matrice variance-covariance du vecteur *U* est donnée par :

$$
\sigma_{\overline{U}} = \sigma_0^2 (A^T A)^{-1} \tag{10}
$$

## <span id="page-6-0"></span>4 MÉTHODE PRATIQUE DU CALCUL DES PARAMÈTRES DE LA TRANS-FORMATION DE BURSA-WOLF

En pratique, on dispose de *n* points connus dans le système 1 et dans le système 2.

#### <span id="page-6-1"></span>4.1 Cas de 7 paramètres

On a donc pour un point l'équation :

$$
\begin{pmatrix} X_2 - X_1 \\ Y_2 - Y_1 \\ Z_2 - Z_1 \end{pmatrix} = \begin{pmatrix} 1 & 0 & 0 & X_1 & 0 & -Z_1 & Y_1 \\ 0 & 1 & 0 & Y_1 & Z_1 & 0 & -X_1 \\ 0 & 0 & 1 & Z_1 & -Y_1 & X_1 & 0 \end{pmatrix} \begin{pmatrix} T_X \\ T_Y \\ T_Z \\ m \\ rx \\ ry \\ ry \\ rz \end{pmatrix}
$$
 (11)

Pour le vecteur *T*, on peut écrire que  $T = T_m + dT$  avec :

$$
T_m = \begin{cases} T x_m = \frac{\sum_{i=1}^{i=n} (X_{2i} - X_{1i})}{n} \\ T y_m = \frac{\sum_{i=1}^{i=n} (Y_{2i} - Y_{1i})}{n} \\ T z_m = \frac{\sum_{i=1}^{i=n} (Z_{2i} - Z_{1i})}{n} \end{cases}, \quad dT = \begin{pmatrix} dT x \\ dT y \\ dT z \end{pmatrix}
$$
(12)

Le vecteur  $T_m = (Tx_m, Ty_m, Tz_m)^t$  est le vecteur translation moyenne et  $dT = (dTx, dTy, dTz)^t$  est le vecteur inconnu des corrections. Par suite, on obtient l'équation :

$$
\begin{pmatrix} X_2 - X_1 - Tx_m \\ Y_2 - Y_1 - Ty_m \\ Z_2 - Z_1 - Tz_m \end{pmatrix} = \begin{pmatrix} 1 & 0 & 0 & X_1 & 0 & -Z_1 & Y_1 \\ 0 & 1 & 0 & Y_1 & Z_1 & 0 & -X_1 \\ 0 & 0 & 1 & Z_1 & -Y_1 & X_1 & 0 \end{pmatrix} \begin{pmatrix} dTx \\ dTy \\ dTz \\ m \\ rx \\ rx \\ ry \\ rz \end{pmatrix}
$$
 (13)

Pour faciliter les notations, l'indice en bas désigne le numéro du point, le système 1 sans indice et on indique par ′ , le système 2. Par exemple, pour le premier point, on a la relation :

$$
\begin{pmatrix}\n1 & 0 & 0 & X_1 & 0 & -Z_1 & Y_1 \\
0 & 1 & 0 & Y_1 & Z_1 & 0 & -X_1 \\
0 & 0 & 1 & Z_1 & -Y_1 & X_1 & 0\n\end{pmatrix}\n\begin{pmatrix}\ndT_x \\
dT_y \\
dT_z \\
m \\
m \\
rx \\
ry\n\end{pmatrix} =\n\begin{pmatrix}\nX'_1 - X_1 - T_{x_m} \\
Y'_1 - Y_1 - T_{y_m} \\
Z'_1 - Z_1 - T_{z_m}\n\end{pmatrix} +\n\begin{pmatrix}\nv_1 \\
v_2 \\
v_3\n\end{pmatrix}
$$
\n(14)

avec  $(v_1, v_2, v_3)$  les résidus pour le point 1.

Ecrivons l'équation précédente pour les *n* points, on obtient l'équation des moindres carrés :

$$
A.U = L + V \tag{15}
$$

La matrice des coefficients  $A = \frac{3n}{4}$ , le vecteur des inconnues  $U = \frac{7U_1}{1}$ , le vecteur des observables  $L = 3nL_1$  et le vecteur résidu  $V = 3nV_1$ , on obtient successivement :

*A* = 1 0 0 *X*<sup>1</sup> 0 −*Z*<sup>1</sup> *Y*<sup>1</sup> 0 1 0 *Y*<sup>1</sup> *Z*<sup>1</sup> 0 −*X*<sup>1</sup> 0 0 1 *Z*<sup>1</sup> −*Y*<sup>1</sup> *X*<sup>1</sup> 0 1 0 0 *X*<sup>2</sup> 0 −*Z*<sup>2</sup> *Y*<sup>2</sup> 0 1 0 *Y*<sup>2</sup> *Z*<sup>2</sup> 0 −*X*<sup>2</sup> 0 0 1 *Z*<sup>2</sup> −*Y*<sup>2</sup> *X*<sup>2</sup> 0 . . . . . . . . . . . . . . . . . . . . . 1 0 0 *X<sup>i</sup>* 0 −*Z<sup>i</sup> Y<sup>i</sup>* 0 1 0 *Y<sup>i</sup> Z<sup>i</sup>* 0 −*X<sup>i</sup>* 0 0 1 *Z<sup>i</sup>* −*Y<sup>i</sup> X<sup>i</sup>* 0 . . . . . . . . . . . . . . . . . . . . . 1 0 0 *Xn*−<sup>1</sup> 0 −*Zn*−<sup>1</sup> *Yn*−<sup>1</sup> 0 1 0 *Yn*−<sup>1</sup> *Zn*−<sup>1</sup> 0 −*Xn*−<sup>1</sup> 0 0 1 *Zn*−<sup>1</sup> −*Yn*−<sup>1</sup> *Xn*−<sup>1</sup> 0 1 0 0 *X<sup>n</sup>* 0 −*Z<sup>n</sup> Y<sup>n</sup>* 0 1 0 *Y<sup>n</sup> Z<sup>n</sup>* 0 −*X<sup>n</sup>* 0 0 1 *Z<sup>n</sup>* −*Y<sup>n</sup> X<sup>n</sup>* 0 , *U* = *dT x dTy dT z m rx ry rz* (16) *X* ′ <sup>1</sup> −*X*<sup>1</sup> −*T x<sup>m</sup>* ′ *v*1 

$$
L = \begin{pmatrix}\nT_1 & T_1 & T_2m \\
Y_1' - Y_1 - T y_m \\
Z_1' - Z_1 - T z_m \\
X_2' - X_2 - T x_m \\
Y_2' - Y_2 - T y_m \\
Z_2' - Z_2 - T z_m \\
\vdots \\
X_i' - X_i - T x_m \\
Z_i' - Z_i - T z_m\n\end{pmatrix}, \quad V = \begin{pmatrix}\nT_1 & T_2m \\
V_2 & V_2 \\
V_3 & V_4 \\
V_5 & V_5 \\
V_6 & V_7\n\end{pmatrix}
$$
\n
$$
L = \begin{pmatrix}\nT_1' - T_1 - T x_m \\
Y_2' - Y_2 - T x_m \\
Y_3' - Z_1 - T z_m \\
\vdots \\
Y_{n-1} - Y_{n-1} - T x_m \\
Y_{n-1}' - Y_{n-1} - T y_m \\
Z_{n-1}' - Z_{n-1} - T z_m \\
Z_{n-1}' - Z_{n-1} - T z_m \\
Y_n' - Y_n - T y_m \\
Z_n' - Z_n - T z_m\n\end{pmatrix}, \quad (17)
$$

La solution par les moindres carrés est obtenue en minimisant la somme des carrés des résidus soit  $\sum_i v_i^2 = V^t \cdot V = ||V||^2$  [\[2\]](#page-14-3). On pose  $N = A^t \cdot A =_7 N_7$ , cette matrice est carrée appelée matrice normale. Elle est inversible car la matrice N est définie positive. On montre [\[2\]](#page-14-3) que la solution des moindres carrés est l'équation suivante :

$$
\overline{U} = (A^t.A)^{-1}.A^t.L
$$
\n(18)

Dans notre étude,  $A^t = A^t A^t$ , et  $N = A^t A$  est une matrice  $\tau N$ <sup> $\tau$ </sup>. L'expression de la matrice  $A^t$  est comme suit :

$$
A^{t} = \begin{pmatrix} 1 & 0 & 0 & 1 & 0 & 0 & \cdots & 1 & 0 & 0 & \cdots & 1 & 0 & 0 & 1 & 0 & 0 \\ 0 & 1 & 0 & 0 & 1 & 0 & \cdots & 0 & 1 & 0 & \cdots & 0 & 1 & 0 & 0 & 1 & 0 \\ 0 & 0 & 1 & 0 & 0 & 1 & \cdots & 0 & 0 & 1 & \cdots & 0 & 0 & 1 & 0 & 0 & 1 \\ X_1 & Y_1 & Z_1 & X_2 & Y_2 & Z_2 & \cdots & X_i & Y_i & Z_i & \cdots & X_{n-1} & Y_{n-1} & Z_{n-1} & X_n & Y_n & Z_n \\ 0 & Z_1 & -Y_1 & 0 & Z_2 & -Y_2 & \cdots & 0 & Z_i & -Y_i & \cdots & 0 & Z_{n-1} & -Y_{n-1} & 0 & Z_n & -Y_n \\ -Z_1 & 0 & X_1 & -Z_2 & 0 & X_2 & \cdots & -Z_i & 0 & X_i & \cdots & -Z_{n-1} & 0 & X_{n-1} & -Z_n & 0 & X_n \\ Y_1 & -X_1 & 0 & Y_2 & -X_2 & 0 & \cdots & Y_i & -X_i & 0 & \cdots & Y_{n-1} & -X_{n-1} & 0 & Y_n & -X_n & 0 \end{pmatrix}
$$
 (19)

Le calcul de  $N = A^t \cdot A$  donne:

$$
N = At.A = \begin{pmatrix} n & 0 & 0 & \sum_{i} X_{i} & 0 & -\sum_{i} Z_{i} & \sum_{i} Y_{i} \\ 0 & n & 0 & \sum_{i} Y_{i} & \sum_{i} Z_{i} & 0 & -\sum_{i} X_{i} \\ 0 & 0 & n & \sum_{i} Z_{i} & -\sum_{i} Y_{i} & \sum_{i} X_{i} & 0 \\ \sum_{i} X_{i} & \sum_{i} Y_{i} & \sum_{i} Z_{i} & \sum_{i} D_{i}^{2} & 0 & 0 & 0 \\ 0 & \sum_{i} Z_{i} & -\sum_{i} Y_{i} & 0 & \sum_{i} (Y_{i}^{2} + Z_{i}^{2}) & -\sum_{i} X_{i} Y_{i} & -\sum_{i} Z_{i} X_{i} \\ -\sum_{i} Z_{i} & 0 & \sum_{i} X_{i} & 0 & -\sum_{i} X_{i} Y_{i} & \sum_{i} (Z_{i}^{2} + X_{i}^{2}) & -\sum_{i} Y_{i} Z_{i} \\ \sum_{i} Y_{i} & -\sum_{i} X_{i} & 0 & 0 & -\sum_{i} Z_{i} X_{i} & -\sum_{i} Y_{i} Z_{i} & \sum_{i} (X_{i}^{2} + Y_{i}^{2}) \end{pmatrix}
$$
(20)

avec  $D_i^2 = X_i^2 + Y_i^2 + Z_i^2$ ,  $\sum_i$ = *i*=*n*  $\sum_{i=1}$ . Notons :  $\sqrt{ }$ 

$$
\begin{cases}\n\Delta X_i = X'_i - X_i - T x_m \\
\Delta Y_i = Y'_i - Y_i - T y_m \\
\Delta Z_i = Z'_i - Z_i - T z_m\n\end{cases}
$$

On vérifie que  $\sum_i \Delta X_i = \sum_i \Delta Y_i = \sum_i$ ∆*Z<sup>i</sup>* = 0, avec cette notation le vecteur *L* s'écrit :

$$
L = \left(\begin{array}{c} \Delta X_i \\ \Delta Y_i \\ \Delta Z_i \end{array}\right)_{i=1,n}
$$

Le vecteur  $A^t$ . L est un vecteur  $7 \times 1$ , il est donné par :

$$
A^{t}.L = \begin{pmatrix} \sum_{i} \Delta X_{i} & 0 \\ \sum_{i} \Delta Y_{i} & 0 \\ \sum_{i} \Delta Z_{i} & \sum_{i} \Delta Y_{i} + Y_{i} \Delta Y_{i} + Z_{i} \Delta Z_{i} \\ \sum_{i} (X_{i} \Delta X_{i} + Y_{i} \Delta Y_{i} + Z_{i} \Delta Z_{i}) \\ \sum_{i} (X_{i} \Delta Z_{i} - Y_{i} \Delta Z_{i}) \\ \sum_{i} (Y_{i} \Delta X_{i} - X_{i} \Delta Y_{i}) \end{pmatrix} = \begin{pmatrix} 0 \\ 0 \\ \sum_{i} (X_{i} \Delta X_{i} + Y_{i} \Delta Y_{i} + Z_{i} \Delta Z_{i}) \\ \sum_{i} (X_{i} \Delta Z_{i} - Y_{i} \Delta Z_{i}) \\ \sum_{i} (X_{i} \Delta Z_{i} - Z_{i} \Delta X_{i}) \\ \sum_{i} (Y_{i} \Delta X_{i} - X_{i} \Delta Y_{i}) \end{pmatrix} \tag{21}
$$

On obtient la solution par les moindres carrés :

$$
\begin{pmatrix}\nn & 0 & 0 & \sum_{i} X_{i} & 0 & -\sum_{i} Z_{i} & \sum_{i} Y_{i} \\
0 & n & 0 & \sum_{i} Y_{i} & \sum_{i} Z_{i} & 0 & -\sum_{i} X_{i} \\
0 & 0 & n & \sum_{i} Z_{i} & -\sum_{i} Y_{i} & \sum_{i} X_{i} & 0 \\
\sum_{i} X_{i} & \sum_{i} Y_{i} & \sum_{i} Z_{i} & \sum_{i} D_{i}^{2} & 0 & 0 & 0 \\
0 & \sum_{i} Z_{i} & -\sum_{i} Y_{i} & 0 & \sum_{i} (Y_{i}^{2} + Z_{i}^{2}) & -\sum_{i} X_{i} Y_{i} & -\sum_{i} Z_{i} X_{i} \\
-\sum_{i} Z_{i} & 0 & \sum_{i} X_{i} & 0 & -\sum_{i} X_{i} Y_{i} & \sum_{i} (Z_{i}^{2} + X_{i}^{2}) & -\sum_{i} Y_{i} Z_{i} \\
\sum_{i} Y_{i} & -\sum_{i} X_{i} & 0 & 0 & -\sum_{i} Z_{i} X_{i} & -\sum_{i} Y_{i} Z_{i} & \sum_{i} (X_{i}^{2} + Y_{i}^{2})\n\end{pmatrix}
$$
\n
$$
\begin{pmatrix}\n0 \\
0 \\
\sum_{i} (X_{i} \Delta X_{i} + Y_{i} \Delta Y_{i} + Z_{i} \Delta Z_{i}) \\
0 \\
\sum_{i} (X_{i} \Delta X_{i} - Y_{i} \Delta Z_{i}) \\
\sum_{i} (X_{i} \Delta Z_{i} - Z_{i} \Delta X_{i}) \\
\sum_{i} (Y_{i} \Delta X_{i} - X_{i} \Delta Y_{i})\n\end{pmatrix} = \begin{pmatrix}\ndT x \\
dT z \\
m \\
m \\
rx \\
ry \\
rz\n\end{pmatrix} = \overline{U}
$$
\n(22)

La résolution numérique peut se faire avec l'application Excel. Il suffit de créer les tableaux :

 $\rightarrow$  (*X*,*Y*,*Z*)<sub>*i*</sub>, (*X*',*Y*',*Z*')<sub>*i*</sub>, ⇒ le vecteur translation approché *T*<sub>*m*</sub>.

- le vecteur *L*, la matrice *A*, la matrice  $N = A^t.A$ , le vecteur  $A^t.L$ .

Par la suite, calculer l'inverse de la matrice *N*, trouver  $\overline{U}$ , calculer le vecteur des résidus  $V =$ *A*.*U* −*L* et vérifier que *A <sup>t</sup>V* = 0, sinon réitérer le processus.

#### <span id="page-9-0"></span>4.2 Cas de 4 paramètres (*dT x*,*dTy*,*dT z*,*m*)

Le vecteur  $T_m = (Tx_m, Ty_m, Tz_m)^t$  est le vecteur translation moyenne et  $dT = (dTx, dTy, dTz)^t$  est le vecteur inconnu des corrections. Par suite, on obtient l'équation :

$$
\begin{pmatrix} X_2 - X_1 - Tx_m \\ Y_2 - Y_1 - Ty_m \\ Z_2 - Z_1 - Tz_m \end{pmatrix} = \begin{pmatrix} 1 & 0 & 0 & X_1 \\ 0 & 1 & 0 & Y_1 \\ 0 & 0 & 1 & Z_1 \end{pmatrix} \begin{pmatrix} dTx \\ dTy \\ dTz \\ m \end{pmatrix}
$$
(23)

Pour faciliter les notations, l'indice en bas désigne le numéro du point, le système 1 sans indice et on indique par ′ , le système 2. Par exemple, pour le premier point, on a la relation :

$$
\begin{pmatrix} 1 & 0 & 0 & X_1 \\ 0 & 1 & 0 & Y_1 \\ 0 & 0 & 1 & Z_1 \end{pmatrix} \begin{pmatrix} dTx \\ dTy \\ dTz \\ m \end{pmatrix} = \begin{pmatrix} X_1' - X_1 - Tx_m \\ Y_1' - Y_1 - Ty_m \\ Z_1' - Z_1 - Tz_m \end{pmatrix} + \begin{pmatrix} v_1 \\ v_2 \\ v_3 \end{pmatrix}
$$
(24)

avec  $(v_1, v_2, v_3)$  les résidus pour le point 1.

Ecrivons l'équation précédente pour les *n* points, on obtient l'équation des moindres carrés :

$$
A.U = L + V \tag{25}
$$

La matrice des coefficients  $A = \frac{3n}{4}$ , le vecteur des inconnues  $U = \frac{4U_1}{5}$ , le vecteur des observables  $L = 3nL_1$  et le vecteur résidu  $V = 3nV_1$ , on obtient successivement :

$$
\begin{pmatrix}\n1 & 0 & 0 & X_1 \\
0 & 1 & 0 & Y_1 \\
1 & 0 & 0 & X_2 \\
1 & 0 & 0 & Y_2 \\
0 & 1 & 0 & Y_2 \\
0 & 0 & 1 & Z_2 \\
\vdots & \vdots & \vdots & \vdots \\
1 & 0 & 0 & X_i \\
0 & 0 & 1 & Z_i \\
\vdots & \vdots & \vdots & \vdots \\
1 & 0 & 0 & X_{n-1} \\
0 & 1 & 0 & Y_{n-1} \\
0 & 0 & 1 & Z_{n-1} \\
0 & 0 & 1 & Z_{n-1} \\
0 & 0 & 1 & Z_n\n\end{pmatrix}
$$
\n(26)  
\n
$$
\begin{pmatrix}\nX'_1 - X_1 - T X_m \\
Y'_1 - Y_1 - T Y_m \\
Z'_1 - Z_1 - T Z_m \\
Z'_2 - Z_2 - T Z_m \\
Z'_2 - Z_2 - T Z_m \\
\vdots & \vdots \\
Z'_n - Z_i - T X_m\n\end{pmatrix}
$$
\n
$$
L = \begin{pmatrix}\nX'_1 - X_1 - T X_m \\
Y'_1 - Y_1 - T Y_m \\
Y'_2 - Y_2 - T Y_m \\
Y'_2 - Y_2 - T Y_m \\
Y'_1 - Y_1 - T Y_m \\
Z'_1 - Z_1 - T Z_m \\
Z'_1 - Z_1 - T Z_m \\
Z'_1 - Z_1 - T Z_m\n\end{pmatrix}, \quad V = \begin{pmatrix}\nv_1 \\
v_2 \\
v_3 \\
v_4 \\
v_5 \\
v_6 \\
v_7 \\
v_8 \\
v_{10-1} - 1 \\
v_{11} - 1 \\
v_{12} - 1 \\
v_{13} - 1 \\
v_{14} - 1 \\
v_{15} - 1 \\
v_{16} - 1 \\
v_{17} - 1 \\
v_{18} - 1 \\
v_{19} - 1 \\
v_{10} - 1 \\
v_{10} - 1 \\
v_{11} - 1 \\
v_{12} - 1 \\
v_{13} - 1\n\end{pmatrix}
$$
\n(27)

L'expression de la matrice  $A<sup>t</sup>$  est comme suit :

$$
At = \begin{pmatrix} 1 & 0 & 0 & 1 & 0 & 0 & \cdots & 1 & 0 & 0 & \cdots & 1 & 0 & 0 & 1 & 0 & 0 \\ 0 & 1 & 0 & 0 & 1 & 0 & \cdots & 0 & 1 & 0 & \cdots & 0 & 1 & 0 & 0 & 1 & 0 \\ 0 & 0 & 1 & 0 & 0 & 1 & \cdots & 0 & 0 & 1 & \cdots & 0 & 0 & 1 & 0 & 0 & 1 \\ X_1 & Y_1 & Z_1 & X_2 & Y_2 & Z_2 & \cdots & X_i & Y_i & Z_i & \cdots & X_{n-1} & Y_{n-1} & Z_{n-1} & X_n & Y_n & Z_n \end{pmatrix}
$$
 (28)

Le calcul de  $N = A^t.A$  donne:

$$
N = At.A = \begin{pmatrix} n & 0 & 0 & \sum_{i} X_{i} \\ 0 & n & 0 & \sum_{i} Y_{i} \\ 0 & 0 & n & \sum_{i} Z_{i} \\ \sum_{i} X_{i} & \sum_{i} Y_{i} & \sum_{i} Z_{i} & \sum_{i} D_{i}^{2} \end{pmatrix}
$$
(29)

avec  $D_i^2 = X_i^2 + Y_i^2 + Z_i^2$ ,  $\sum_i$ = *i*=*n*  $\sum_{i=1}$ . Notons :

$$
\begin{cases}\n\Delta X_i = X'_i - X_i - T x_m \\
\Delta Y_i = Y'_i - Y_i - T y_m \\
\Delta Z_i = Z'_i - Z_i - T z_m\n\end{cases}
$$

On vérifie que  $\sum_i \Delta X_i = \sum_i \Delta Y_i = \sum_i$ ∆*Z<sup>i</sup>* = 0, avec cette notation le vecteur *L* s'écrit :

$$
L = \left(\begin{array}{c} \Delta X_i \\ \Delta Y_i \\ \Delta Z_i \end{array}\right)_{i=1,n}
$$

Le vecteur  $A^t$ . L est un vecteur  $4 \times 1$ , il est donné par :

$$
A^{t}.L = \begin{pmatrix} \sum_{i} \Delta X_{i} \\ \sum_{i} \Delta Y_{i} \\ \sum_{i} \Delta Z_{i} \\ \sum_{i} (X_{i} \Delta X_{i} + Y_{i} \Delta Y_{i} + Z_{i} \Delta Z_{i}) \end{pmatrix} = \begin{pmatrix} 0 \\ 0 \\ 0 \\ \sum_{i} (X_{i} \Delta X_{i} + Y_{i} \Delta Y_{i} + Z_{i} \Delta Z_{i}) \end{pmatrix}
$$
(30)

 $\overline{a}$ 

On obtient la solution par les moindres carrés :

$$
\begin{pmatrix}\nn & 0 & 0 & \sum_i X_i \\
0 & n & 0 & \sum_i Y_i \\
0 & 0 & n & \sum_i Z_i \\
\sum_i X_i & \sum_i Y_i & \sum_i Z_i & \sum_i D_i^2\n\end{pmatrix}^{-1} \cdot \begin{pmatrix}\n0 \\
0 \\
0 \\
\sum_i (X_i \Delta X_i + Y_i \Delta Y_i + Z_i \Delta Z_i)\n\end{pmatrix} = \begin{pmatrix}\ndT x \\
dT y \\
dT z \\
m\n\end{pmatrix} = \overline{U} \n\tag{31}
$$

### <span id="page-11-0"></span>4.3 Cas de 5 paramètres (*dT x*,*dTy*,*dT z*,*m*,*rz*)

Par exemple, pour le premier point, on a la relation :

$$
\begin{pmatrix}\n1 & 0 & 0 & X_1 & Y_1 \\
0 & 1 & 0 & Y_1 & -X_1 \\
0 & 0 & 1 & Z_1 & 0\n\end{pmatrix}\n\begin{pmatrix}\ndTx \\
dTy \\
dTz \\
m \\
Z'_1 - Z_1 - Tz_m\n\end{pmatrix} =\n\begin{pmatrix}\nX'_1 - X_1 - Tx_m \\
Y'_1 - Y_1 - Ty_m \\
Z'_1 - Z_1 - Tz_m\n\end{pmatrix} +\n\begin{pmatrix}\nv_1 \\
v_2 \\
v_3\n\end{pmatrix}
$$
\n(32)

avec (*v*1, *v*2, *v*3) les résidus pour le point 1.

Ecrivons l'équation précédente pour les *n* points, on obtient l'équation des moindres carrés :

$$
A.U = L + V \tag{33}
$$

La matrice des coefficients  $A = \frac{3n}{45}$ , le vecteur des inconnues  $U = 5U_1$ , le vecteur des observables  $L = 3nL_1$  et le vecteur résidu  $V = 3nV_1$ , on obtient successivement :

$$
\begin{pmatrix}\n1 & 0 & 0 & X_1 & Y_1 \\
0 & 1 & 0 & Y_1 & -X_1 \\
0 & 0 & 1 & Z_1 & 0 \\
1 & 0 & 0 & X_2 & Y_2 \\
0 & 0 & 1 & Z_2 & 0 \\
0 & 0 & 1 & Z_2 & 0 \\
\vdots & \vdots & \vdots & \vdots & \vdots \\
1 & 0 & 0 & X_i & Y_i \\
0 & 0 & 1 & Z_i & 0 \\
\vdots & \vdots & \vdots & \vdots & \vdots \\
1 & 0 & 0 & X_{n-1} & Y_{n-1} \\
0 & 1 & 0 & Y_{n-1} & -X_{n-1} \\
0 & 0 & 1 & Z_n & 0\n\end{pmatrix}, U = \begin{pmatrix}\ndTx \\
dTy \\
dTz \\
m\n\end{pmatrix}
$$
\n(34)  
\n
$$
\begin{pmatrix}\nX'_1 - X_1 - Tx_m \\
0 & 1 & 0 & Y_n \\
0 & 1 & 0 & Y_n \\
0 & 0 & 1 & Z_n\n\end{pmatrix}, U = \begin{pmatrix}\n0 & 0 & 0 & 0 \\
0 & 0 & 0 & 0 \\
0 & 0 & 0 & 0 \\
0 & 0 & 0 & 0 \\
0 & 0 & 0 & 0 \\
0 & 0 & 0 & 0 \\
0 & 0 & 0 & 0 \\
0 & 0 & 0 & 0 \\
0 & 0 & 0 & 0 \\
0 & 0 & 0 & 0 \\
0 & 0 & 0 & 0 \\
0 & 0 & 0 & 0 \\
0 & 0 & 0 & 0 \\
0 & 0 & 0 & 0 \\
0 & 0 & 0 & 0 \\
0 & 0 & 0 & 0 \\
0 & 0 & 0 & 0 \\
0 & 0 & 0 & 0 \\
0 & 0 & 0 & 0 \\
0 & 0 & 0 & 0 \\
0 & 0 & 0 & 0 \\
0 & 0 & 0 & 0 \\
0 & 0 & 0 & 0 \\
0 & 0 & 0 & 0 \\
0 & 0 & 0 & 0 \\
0 & 0 & 0 & 0 \\
0 & 0 & 0 & 0 \\
0 & 0 & 0 & 0 \\
0 & 0 & 0 & 0 \\
0 & 0 & 0 & 0 \\
0 & 0 & 0 & 0 \\
0 & 0 & 0 & 0 \\
0 & 0 & 0 & 0 \\
0 & 0 & 0 & 0 \\
0 & 0 & 0 & 0 \\
0 & 0 & 0 & 0 \\
0 & 0 & 0 & 0 \\
0 & 0 & 0 & 0 \\
$$

On trouve donc la solution des moindres carrés :

$$
\overline{U} = (A^t.A)^{-1}.A^t.L
$$
\n(36)

Dans notre étude,  $A^t = A^t A^t$ , et  $N = A^t A$  est une matrice  ${}_5N_5$ . L'expression de la matrice  $A^t$  est comme

suit :

$$
A^{t} = \begin{pmatrix} 1 & 0 & 0 & 1 & 0 & 0 & \cdots & 1 & 0 & 0 & \cdots & 1 & 0 & 0 & 1 & 0 & 0 \\ 0 & 1 & 0 & 0 & 1 & 0 & \cdots & 0 & 1 & 0 & \cdots & 0 & 1 & 0 & 0 & 1 & 0 \\ 0 & 0 & 1 & 0 & 0 & 1 & \cdots & 0 & 0 & 1 & \cdots & 0 & 0 & 1 & 0 & 0 & 1 \\ X_1 & Y_1 & Z_1 & X_2 & Y_2 & Z_2 & \cdots & X_i & Y_i & Z_i & \cdots & X_{n-1} & Y_{n-1} & Z_{n-1} & X_n & Y_n & Z_n \\ Y_1 & -X_1 & 0 & Y_2 & -X_2 & 0 & \cdots & Y_i & -X_i & 0 & \cdots & Y_{n-1} & -X_{n-1} & 0 & Y_n & -X_n & 0 \\ \end{pmatrix}
$$
(37)

Le calcul de  $N = A^t.A$  donne:

$$
N = At.A = \begin{pmatrix} n & 0 & 0 & \sum_{i} X_{i} & \sum_{i} Y_{i} \\ 0 & n & 0 & \sum_{i} Y_{i} & -\sum_{i} X_{i} \\ 0 & 0 & n & \sum_{i} Z_{i} & 0 \\ \sum_{i} X_{i} & \sum_{i} Y_{i} & \sum_{i} Z_{i} & \sum_{i} D_{i}^{2} & 0 \\ \sum_{i} Y_{i} & -\sum_{i} X_{i} & 0 & 0 & \sum_{i} (X_{i}^{2} + Y_{i}^{2}) \end{pmatrix}
$$
(38)

avec  $D_i^2 = X_i^2 + Y_i^2 + Z_i^2$ ,  $\sum_i$ = *i*=*n*  $\sum_{i=1}$ . Notons :

$$
\begin{cases}\n\Delta X_i = X'_i - X_i - T x_m \\
\Delta Y_i = Y'_i - Y_i - T y_m \\
\Delta Z_i = Z'_i - Z_i - T z_m\n\end{cases}
$$

On vérifie que  $\sum_i \Delta X_i = \sum_i \Delta Y_i = \sum_i$ ∆*Z<sup>i</sup>* = 0, avec cette notation le vecteur *L* s'écrit :

$$
L = \left(\begin{array}{c} \Delta X_i \\ \Delta Y_i \\ \Delta Z_i \end{array}\right)_{i=1,n}
$$

Le vecteur  $A^t$ . L est un vecteur  $5 \times 1$ , il est donné par :

$$
A^{t}.L = \begin{pmatrix} \sum_{i} \Delta X_{i} \\ \sum_{i} \Delta Y_{i} \\ \sum_{i} (\sum_{i} \Delta Z_{i} \\ \sum_{i} (Y_{i} \Delta X_{i} - X_{i} \Delta Y_{i}) \end{pmatrix} = \begin{pmatrix} 0 \\ 0 \\ 0 \\ \sum_{i} (X_{i} \Delta X_{i} + Y_{i} \Delta Y_{i} + Z_{i} \Delta Z_{i}) \\ \sum_{i} (Y_{i} \Delta X_{i} - X_{i} \Delta Y_{i}) \end{pmatrix}
$$
(39)

On obtient la solution par les moindres carrés :

$$
\begin{pmatrix}\nn & 0 & 0 & \sum_{i} X_{i} & \sum_{i} Y_{i} \\
0 & n & 0 & \sum_{i} Y_{i} & -\sum_{i} X_{i} \\
0 & 0 & n & \sum_{i} Z_{i} & 0 \\
\sum_{i} X_{i} & \sum_{i} Y_{i} & \sum_{i} Z_{i} & \sum_{i} D_{i}^{2} & 0 \\
\sum_{i} Y_{i} & -\sum_{i} X_{i} & 0 & 0 & \sum_{i} (X_{i}^{2} + Y_{i}^{2})\n\end{pmatrix}.
$$
\n
$$
\begin{pmatrix}\n0 \\
0 \\
\sum_{i} (X_{i} \Delta X_{i} + Y_{i} \Delta Y_{i} + Z_{i} \Delta Z_{i}) \\
\sum_{i} (Y_{i} \Delta X_{i} - X_{i} \Delta Y_{i})\n\end{pmatrix} = \begin{pmatrix}\ndT x \\
dT y \\
T z \\
m \\
rz\n\end{pmatrix} = \overline{U}
$$
\n(40)

#### <span id="page-14-0"></span>5 CALCUL DES POINTS À TRANSFORMER DANS LE SYSTÈME 2

Ayant calculé les paramètres suivant les cas, soit un point  $B = (B_1, B_2, B_3)$  dans le système local 1, ses coordonnées obtenues par la transformation de Molodensky-Badekas ( $B'_1, B'_2, B'_3$ ) dans le syst<sup>4</sup>eme 2 sont données par :

$$
\begin{bmatrix}\nB_1' \\
B_2' \\
B_3'\n\end{bmatrix} = \begin{pmatrix}\nT_X + \mathscr{A}_1 \\
T_Y + \mathscr{A}_2 \\
T_Z + \mathscr{A}_3\n\end{pmatrix} + (1+m) \begin{pmatrix}\n1 & rz & -ry \\
-rz & 1 & rx \\
ry & -rx & 1\n\end{pmatrix} \cdot \begin{pmatrix}\nB_1 - \mathscr{A}_1 \\
B_2 - \mathscr{A}_2 \\
B_3 - \mathscr{A}_3\n\end{pmatrix}
$$
\n(41)

#### Références

- <span id="page-14-2"></span>[1] Abdelmajid Ben Hadj Salem. 2024. La Transformation de Bursa-Wolf : Présentation des Cas de 4, 5 et 7 Paramètres. https ://vixra.org/pdf/2401.0017v1.pdf
- <span id="page-14-3"></span>[2] Abdelmajid Ben Hadj Salem. 2017. *Eléments de Géodésie et de la Théorie des Moindres Carrés pour les Elèves-Ingénieurs Géomaticiens*, publié par Nour-Publishing. 2017. 365 pages. ISBN -13 : 978-3-330-96843-1.

(lien : https ://www.morebooks.de/store/gb/book/eléments-de-géodésie-et-de-la-théorie-desmoindres-carrés/isbn/978-3-330-96843-1).

<span id="page-14-1"></span>[3] Rod E. Deakin. 2006. A Note On The Bursa-Wolf and Molodensky-Badekas Transformations. School of Mathematical Geospatial Sciences, RMIT University, email : rod.Deakin@rmit.edu.au . Available from : https ://www.researchgate.net/publication/228757515, [accessed Jan 26 2024]